## Package 'shinyCox'

August 23, 2023

<span id="page-0-0"></span>Title Create 'shiny' Applications for Cox Proportional Hazards Models

Version 1.0.1

Description Takes one or more fitted Cox proportional hazards models and writes a 'shiny' application to a directory specified by the user. The 'shiny' application displays predicted survival curves based on user input, and contains none of the original data used to create the Cox model or models. The goal is towards visualization and presentation of predicted survival curves.

License MIT + file LICENSE

URL <https://github.com/harryc598/shinyCox>

BugReports <https://github.com/harryc598/shinyCox/issues>

**Imports** shiny, survival  $(>= 3.3)$ 

Suggests DT, knitr, rmarkdown, shinydashboard

Config/testthat/edition 3

Encoding UTF-8

RoxygenNote 7.2.3

NeedsCompilation no

Author Harrison Clement [aut, cre], Subodh Selukar [aut], Stanley Pounds [aut], St Jude Children's Research Hospital [fnd]

Maintainer Harrison Clement <harrisonclement16@gmail.com>

Repository CRAN

Date/Publication 2023-08-23 17:10:02 UTC

### R topics documented:

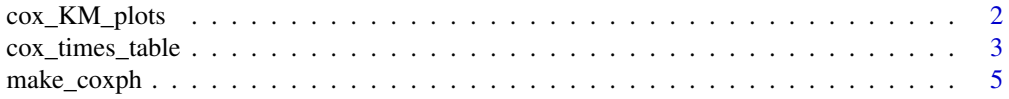

<span id="page-1-0"></span>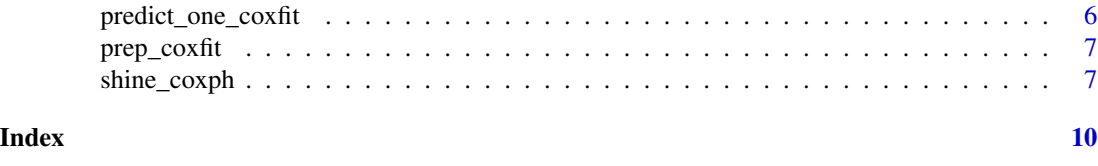

cox\_KM\_plots *Generate Cox-model predicted Kaplan-Meier plots*

#### Description

The main purpose of this function is to be used to create plots within the shiny app created by [shine\\_coxph\(\)](#page-6-1). For this reason the argument it takes, KM.hat, is created through a process delineated in the example. This can make the function more complicated if you want to use it outside of the shiny app, although it is fully possible to do so.

#### Usage

cox\_KM\_plots(KM.hat, clrs = NULL)

#### Arguments

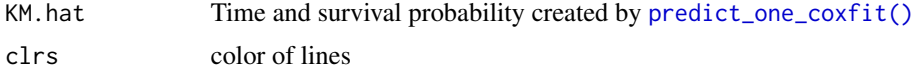

#### Value

Plot of predicted survival curve(s)

```
library(survival)
# First colon is split into three treatment arms to compare predicted
# survival across arms
split_colon <- split(colon, colon$rx)
colon_arm1 <- split_colon$Obs
colon_arm2 <- split_colon$Lev
colon_arm3 <- split_colon$`Lev+5FU`
# One coxph model is fit for each treatment
colon1ph <- coxph(Surv(time, status) ~sex + age + obstruct + nodes,
                  colon\_arm1, x = TRUE, model = TRUE)
colon2ph <- coxph(Surv(time, status) \sim sex + age + obstruct + nodes,
                  colon_2rm2, x = TRUE, model = TRUE)
colon3ph <- coxph(Surv(time, status) \sim sex + age + obstruct + nodes,
```

```
colon\_arm3, x = TRUE, model = TRUE)
# Creating list of models
cox.fit.list <- vector("list", 3)
cox.fit.list[[1]] <- prep_coxfit(colon1ph)
cox.fit.list[[2]] <- prep_coxfit(colon2ph)
cox.fit.list[[3]] <- prep_coxfit(colon3ph)
# Creating new data row for predictions
new.data <- colon[1, ]
# Creating KM.hat object
n.models=length(cox.fit.list)
KM.hat=vector('list',n.models)
lp=rep(NA,n.models)
names(KM.hat)=names(cox.fit.list)
for (i in 1:n.models)
{
 km.hat=predict_one_coxfit(cox.fit.list[[i]],new.data)
 lp[i]=attr(km.hat,'lp')
 sfit=list(time=km.hat$time,surv=km.hat$surv)
 class(sfit)='survfit'
 KM.hat[[i]]=sfit
}
# Plot
cox_KM_plots(KM.hat)
```
cox\_times\_table *Create table of Cox-model predicted probabilities*

#### Description

Generates tables of predicted probabilities at specified time or vector of times. The KM.hat object contains time and predicted survival probability information as a list of survfit objects.

#### Usage

```
cox_times_table(KM.hat, fixTimes = NULL)
```
#### Arguments

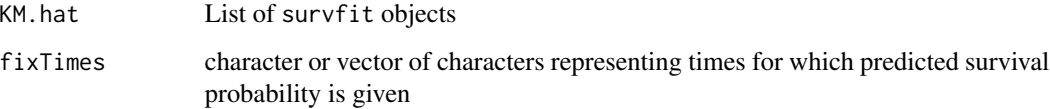

#### Details

The main purpose of this function is to be used within the shiny app for the purpose of creating predicted probability tables for user-inputted times. For this reason it is not expressly recommended to use this function outside the context of the shiny app, but it is still possible to do so if desired. The time or vector of times are inputted as characters due to the use of this function in the shiny app, where times are inputted as numbers separated by a comma

#### Value

Table of predicted probabilities, one column for each time, and one row for each curve

```
library(survival)
library(shinyCox)
# First colon is split into three treatment arms to compare predicted
# survival across arms
split_colon <- split(colon, colon$rx)
colon_arm1 <- split_colon$Obs
colon_arm2 <- split_colon$Lev
colon_arm3 <- split_colon$`Lev+5FU`
# One coxph model is fit for each treatment
colon1ph \leq coxph(Surv(time, status) \leqsex + age + obstruct + nodes,
                  colon\_arm1, x = TRUE, model = TRUE)
colon2ph <- coxph(Surv(time, status) \sim sex + age + obstruct + nodes,
                  colon_2rm2, x = TRUE, model = TRUE)
colon3ph <- cosh(Surv(time, status) \sim sex + age + obstruct + nodes,colon\_arm3, x = TRUE, model = TRUE)
# Creating list of models
cox.fit.list <- vector("list", 3)
cox.fit.list[[1]] <- prep_coxfit(colon1ph)
cox.fit.list[[2]] <- prep_coxfit(colon2ph)
cox.fit.list[[3]] <- prep_coxfit(colon3ph)
# Creating new data row for predictions
new.data <- colon[1, ]
# Creating KM.hat object
n.models=length(cox.fit.list)
KM.hat=vector('list',n.models)
lp=rep(NA,n.models)
names(KM.hat)=names(cox.fit.list)
for (i in 1:n.models)
{
 km.hat=predict_one_coxfit(cox.fit.list[[i]],new.data)
 lp[i]=attr(km.hat,'lp')
```
#### <span id="page-4-0"></span>make\_coxph 5

```
sfit=list(time=km.hat$time,surv=km.hat$surv)
 class(sfit)='survfit'
KM.hat[[i]]=sfit
}
# Function takes KM.hat object and a time or vector of times
cox_times_table(KM.hat, fixTimes = "100")
```
<span id="page-4-1"></span>

make\_coxph *Wrapper to create* survival::coxph() *object suitable for* [shine\\_coxph\(\)](#page-6-1)

#### Description

Performs [survival::coxph\(\)](#page-0-0) with model = TRUE and x = TRUE as defaults. Checks that Cox model is appropriate for use with [shine\\_coxph\(\)](#page-6-1).

#### Usage

make\_coxph(formula, data, ...)

#### Arguments

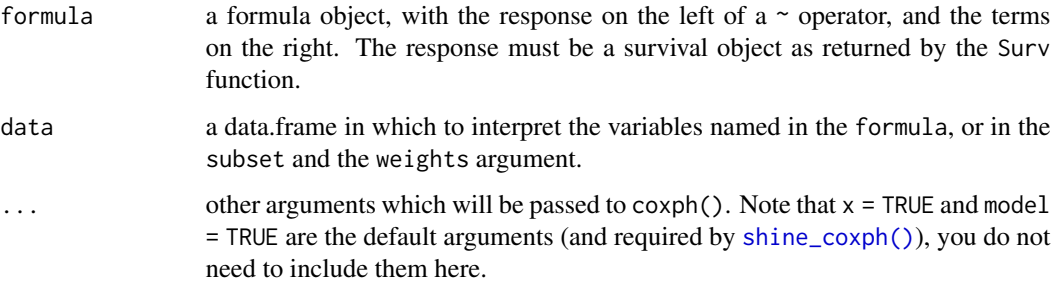

#### Value

Object of class "coxph" representing the fit

```
library(survival)
ovarianph \leq make_coxph(Surv(futime, fustat) \sim age + strata(rx),
data = ovarian)
```
<span id="page-5-1"></span><span id="page-5-0"></span>predict\_one\_coxfit *Compute Cox-model predicted survival function*

#### Description

Computes Cox-model predicted survival function for one new data row using coxfit list object created by [prep\\_coxfit\(\)](#page-6-2).

#### Usage

predict\_one\_coxfit(coxfit, newdata)

#### Arguments

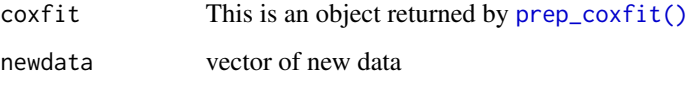

#### Value

data.frame of predicted survival probabilities over time, one column is time, one is probability

#### Note

This function's primary use is within the shiny app, where a coxph object is not available. It can be used outside of that context but that is the main purpose of this function, and why it only accepts the return object of  $pre_{\text{covfit}}()$ . In the context of the shiny app, the new data is taken from user inputs.

```
# First, fit model using coxph
library(survival)
bladderph <- coxph(Surv(stop, event) ~ rx + number + size, bladder,
model = TRUE, x = TRUE# Use coxph object with function
bladderfit <- prep_coxfit(bladderph)
# Take first row of bladder as 'new data'
newdata <- bladder[1, ]
predictions <- predict_one_coxfit(bladderfit, newdata)
```
<span id="page-6-2"></span><span id="page-6-0"></span>

#### Description

Simplifies coxph() output and checks that predictions match those of the original object

#### Usage

```
prep_coxfit(coxph.result, tol = 1e-07)
```
#### Arguments

coxph.result Result returned by coxph() tol numerical tolerance for prediction differences, default is 1e-7

#### Value

list containing baseline survival estimates, linear predictor estimates, predictor types, coefficient estimates, mean and range of numeric predictors, levels of categorical predictors, strata if any, coxph() formula, table of hazard ratios, table with proportional hazard assumption results, number of subjects, and number of events

#### Examples

```
# First, fit model using coxph
library(survival)
bladderph <- coxph(Surv(stop, event) ~ rx + number + size, bladder,
model = TRUE, x = TRUE# Use coxph object with function
bladderfit <- prep_coxfit(bladderph)
```
<span id="page-6-1"></span>shine\_coxph *Generates a shiny app for predictions from Cox model(s)*

#### Description

Writes a shiny app to visualize predicted survival curves from one or multiple Cox models. One feature of this function is that the shiny app, once created, will not contain any identifiable data, containing only information necessary for predictions.

#### Usage

```
\text{shire\_coxph}(\ldots, \text{ app.dim} = \text{NULL}, \text{ theme} = \text{c("default", "dashboard"))}
```
#### <span id="page-7-0"></span>Arguments

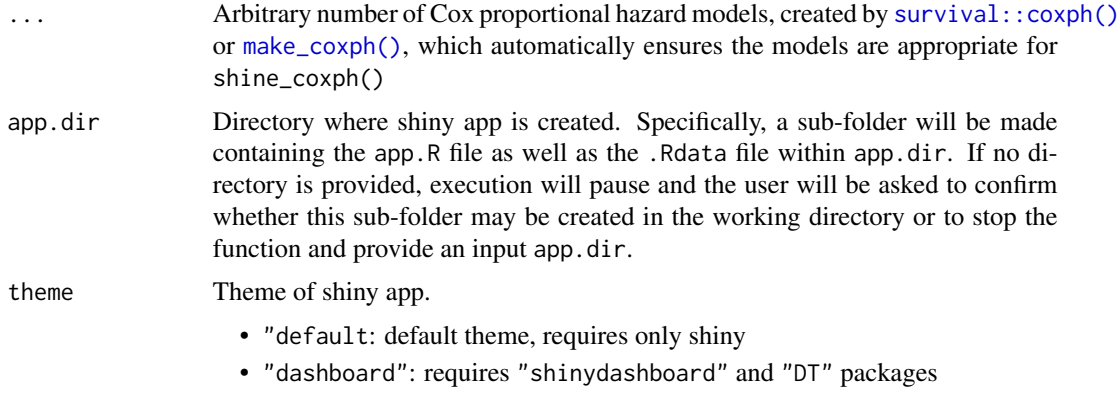

#### Value

A list containing Cox model information along with the shiny app code. The app is written to the directory while the function is operating.

#### **Notes**

There are some requirements in order for this function to run without error: in your original  $survival$ :  $cexph()$  function or functions, model = TRUE and  $x$  = TRUE are required arguments (used to create the simplified "coxph" object). Currently, this function does not support penalized models (e.g., as created by ridge() and pspline()). Multiple strata terms and strata by covariate interaction terms in the formula are also not currently supported, but workarounds are available by respectively using a new strata factor variable encompassing all combinations of desired stratum variable levels. Use of time-varying covariates (e.g. with  $tt()$ ) and multi-state models is not supported in our function. The package is not intended to support Fine-gray models by [survival::finegray\(\)](#page-0-0) creating Cox models, but doing so will not result in an error.

#### Guidelines

This package is intended to visualize and present predicted survival functions for fitted Cox models. In regards to formula notation, the variable names used are ultimately what will be displayed in the application. Using functions in the formula will work, but with multiple nested functions it will fail. Using "." notation is not currently supported. The na.action is inherited from the Cox models, with omit being the only option with support at this time. For these reasons, we recommend creating all final variables (including suitable transformations) with meaningful names prior to using [survival::coxph\(\)](#page-0-0).

#### Examples

library(survival)

```
# Data used is from survival package, renamed for legibility
names(leukemia)[names(leukemia) == "x"] <- "treatment"
```

```
# Make Cox model, with x = TRUE and model = TRUE
model1 <- coxph(Surv(time, status) ~ treatment,
leukemia, x = TRUE, model = TRUE)
# Use shine_coxph() to create shiny app in temporary directory
shine_coxph("Model 1" = model1)
# Get directory for shiny app (should be first, check file list if not)
filedir <- list.files(tempdir())[1]
# Run shiny app from temporary directory
shiny::runApp(paste0(tempdir(), "/", filedir))
# Remove app from directory once finished
unlink(paste0(tempdir(),"/",filedir), recursive = TRUE)
```
# <span id="page-9-0"></span>Index

cox\_KM\_plots, [2](#page-1-0) cox\_times\_table, [3](#page-2-0) make\_coxph, [5](#page-4-0) make\_coxph(), *[8](#page-7-0)* predict\_one\_coxfit, [6](#page-5-0) predict\_one\_coxfit(), *[2](#page-1-0)* prep\_coxfit, [7](#page-6-0) prep\_coxfit(), *[6](#page-5-0)*

shine\_coxph, [7](#page-6-0) shine\_coxph(), *[2](#page-1-0)*, *[5](#page-4-0)* survival::coxph(), *[5](#page-4-0)*, *[8](#page-7-0)* survival::finegray(), *[8](#page-7-0)*